## SAP ABAP table V TF199EJ {Generated Table for View}

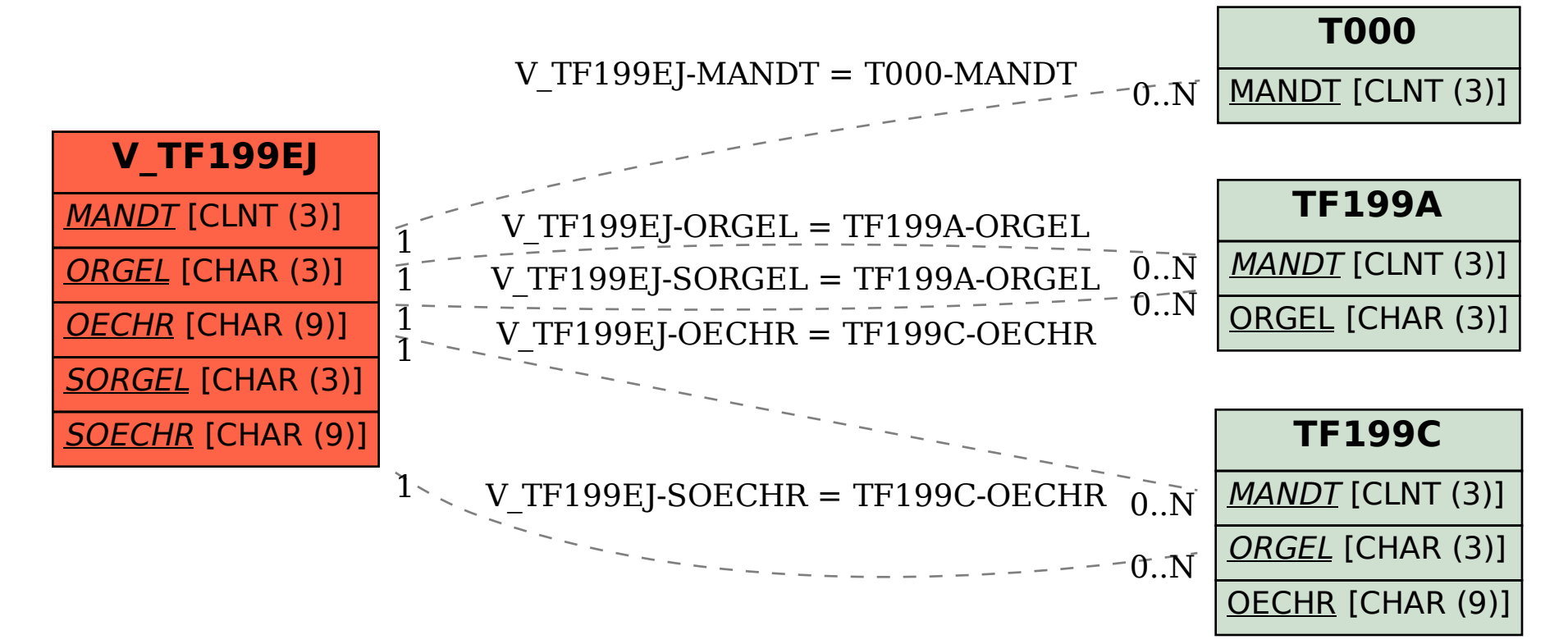